# FBISE PRACTICAL BASED ASSESMENT (PBA)

# **Guidelines/instructions for teachers/paper setters:**

- i. There will be two Sections in PBA paper. In Section-A there will be one question having parts in it. Similarly, in Section-B there will be one question having parts in it.
- ii. In Section-A, Question No. 1 will be based only on one experiment taken from Part-I of the list of practicals.
- iii. In Section-B, Question No. 2 will be based on multiple experiments taken from Part-II of the list of practicals.
- iv. Ratio of Part-I practicals is 60% while ratio of Part-II practicals is 40% in the PBA paper.
- v. Draw diagram(s) if asked for.
- vi. In the new pattern of practicals i.e. Practical Based Assessment (PBA), there will be no marks for practical note books and viva voce. However, students may record procedures, observations, apparatus and calculation etc on any type of plain papers/work sheets / practical folder for their future memory of all aspects of practical performance in order to attempt the PBA Examination amicably.
- vii. It may be noted that performance of all the prescribed practicals is mandatory in the laboratories during the whole academic year and only those students will be able to attempt the PBA who will have performed the practicals in the laboratories as per requirement of each practical.

# List of Practical activities: Computer Science HSSC-I

|                       | Part-I                                                                                    |  |  |  |  |  |
|-----------------------|-------------------------------------------------------------------------------------------|--|--|--|--|--|
| Database              |                                                                                           |  |  |  |  |  |
| Design and develop    | a database containing:                                                                    |  |  |  |  |  |
| • Tables (3 to 5)     |                                                                                           |  |  |  |  |  |
| • Queries (4 to 6)    |                                                                                           |  |  |  |  |  |
| • Forms (up to 10)    |                                                                                           |  |  |  |  |  |
| • Reports (5 to 10)   |                                                                                           |  |  |  |  |  |
| Including all requir  | ements of DBMS like relationships and main interface                                      |  |  |  |  |  |
| (Topics covered in    | Units: 7 - 8)                                                                             |  |  |  |  |  |
|                       | Part- II                                                                                  |  |  |  |  |  |
| Recognition of com    | aponents in System Unit                                                                   |  |  |  |  |  |
|                       | ification of input/ output/ processing/ memory/ storage/<br>vices covered in Units:1 - 5) |  |  |  |  |  |
| Resource Sharing (    | Hardware and Software using networking)                                                   |  |  |  |  |  |
| (Steps related to dif | ferent practical activities)                                                              |  |  |  |  |  |

# FEDERAL BOARD OF INTERMEDIATE AND SECONDARY EDUCATION ISLAMABAD

Subject: Computer Science HSSC-I
Paper: Practical Based Assessment (PBA)

Total Marks: 25 Time: 60 minutes

|                      | Roll Number |     |     |     |     |     |     |
|----------------------|-------------|-----|-----|-----|-----|-----|-----|
|                      |             |     |     |     |     |     |     |
|                      | 0           | 0   | 0   | 0   | 0   | 0   | 0   |
|                      | 1           | 1   | 1   | 1   | 1   | 1   | 1   |
|                      | 2           | 2   | 2   | 2   | 2   | 2   | 2   |
|                      | 3           | 3   | 3   | 3   | 3   | 3   | 3   |
|                      | 4           | 4   | 4   | 4   | 4   | 4   | 4   |
| Name of Examination: | (5)         | (5) | (5) | (5) | (5) | (5) | (5) |
|                      | 6           | 6   | 6   | 6   | 6   | 6   | 6   |
| Contra Co. Lo.       | 7           | 7   | 7   | 7   | 7   | 7   | 7   |
| Centre Code:         | 8           | 8   | 8   | 8   | 8   | 8   | 8   |
| Date:                | 9           | 9   | 9   | 9   | 9   | 9   | 9   |
| Sig. of Dv. Sundt    |             |     |     |     |     |     |     |

#### **Instructions for students:**

- 1. Fill all the entries including roll number.
- 2. Carefully read all the questions and then answer them at their specified spaces.
- 3. Use black or blue ball point.
- 4. No additional material or calculator is required.
- 5. Marks are mentioned against all questions in the brackets [].
- 6. Students may use the last page for rough work (if required).
- 7. Answer the questions as per given instructions.

# **SECTION-A**

Question No. 1 [Marks:15]

A College Library has the collection of books for reference or borrowing. A database table 'BOOK' stores details regarding books in Library. Part of this table is given showing Book ID, ISBN, Book Title, Subject, Publishing date, Is Available.

| Book<br>ID | ISBN       | Book Title              | Subject          | Publishing<br>Date | Is<br>Available |
|------------|------------|-------------------------|------------------|--------------------|-----------------|
| 1          | 2054326741 | Visual Programming      | Computer Science | 10-6-2009          | No              |
| 2          | 3569871235 | The story of Philosophy | Philosophy       | 15-2-1999          | Yes             |
| 3          | 6549321456 | Business Studies        | Business         | 3-9-2007           | Yes             |
| 4          | 7111423569 | Principles of Physics   | Physics          | 18-5-2002          | No              |
| 5          | 9762145963 | Organic Chemistry       | Chemistry        | 17-10-2001         | No              |
| 6          | 4123569878 | Data Communication      | Computer Science | 8-12-2019          | Yes             |
| 7          | 3236547912 | Linear Algebra          | Mathematics      | 22-4-2011          | Yes             |
| 8          | 8121243567 | Electromagnetism        | Physics          | 14-8-1995          | No              |

| i. S     | State the number of records and fields in the table. |             |           |            |               | [2]       |         |               |      |       |          |
|----------|------------------------------------------------------|-------------|-----------|------------|---------------|-----------|---------|---------------|------|-------|----------|
| ľ        | Number of Fie                                        | elds:       |           | N          | umber of Rec  | ords:     |         |               |      |       | _        |
| ii. S    | Suggest the na                                       | me of field | l that sh | nould be u | sed for Prima | ry Key.   |         |               |      |       | [1]      |
|          | Complete the pased on the d                          | -           | resent 1  | the most a | ppropriate da | ta type f | for an  | y <b>four</b> | (04) | field | s<br>[2] |
|          | Field name                                           |             |           | Data typ   | e             |           |         |               |      |       |          |
| -        |                                                      |             |           |            |               |           |         |               |      |       |          |
| _        |                                                      |             |           |            |               |           | _       |               |      |       |          |
|          |                                                      |             |           |            |               |           |         |               |      |       |          |
| L        |                                                      |             |           |            |               |           | J       |               |      |       |          |
| iv. I    | ist the output                                       | that would  | d be gen  | nerated by | the following | g Query   | desig   | n.            |      |       | [4]      |
| Field    | l: Book ID                                           | ISBN        | В         | ook Title  | Subject       | Publis    | shing 1 | Date          | Is A | vaila | able     |
| Table    | e: BOOK                                              | BOOK        | В         | OOK        | BOOK          | BOOI      | K       |               | ВО   | OK    |          |
| Sor      | t:                                                   |             |           |            |               |           |         |               |      |       |          |
| Show     | /: <b>\ \ \</b>                                      |             |           | ٧          | V             |           | ٧       |               |      |       |          |
| Criteria | n:                                                   |             |           |            | ="Physics"    |           |         |               |      |       |          |

Or:

v. Fill the following Query design to display all 'Available' books of Computer Science. [4]

| Field:    |  |  |  |
|-----------|--|--|--|
| Table:    |  |  |  |
| Sort:     |  |  |  |
| Show:     |  |  |  |
| Criteria: |  |  |  |
| Or:       |  |  |  |

vi. Label the following components of Form design:

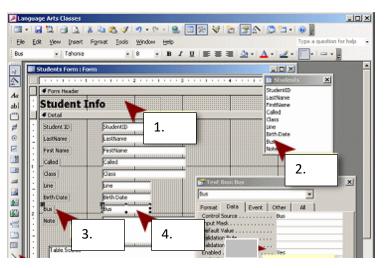

[2]

- 1. \_\_\_\_\_
- 3. \_\_\_\_\_
- 4. \_\_\_\_\_

# **SECTION-B**

Question No. 2 [Marks:10]

i. The following worksheet has pictures of different devices. Categorize these devices into their relevant groups by mentioning their serial number and name: [3]

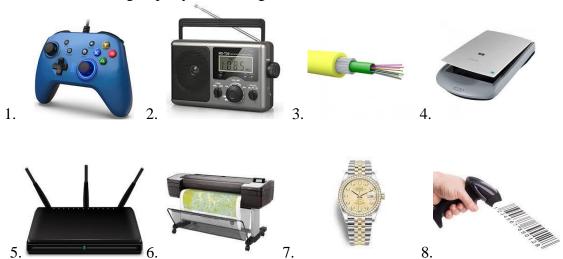

| Input devices | Output devices | Network devices |
|---------------|----------------|-----------------|
|               |                |                 |
|               |                |                 |
|               |                |                 |
|               |                |                 |
|               |                |                 |
|               |                |                 |
|               |                |                 |
|               |                |                 |

- **ii.** The external devices are attached with the computer system using ports. The following figure has different ports indicated by numbers from 1-10.
  - a) Recognize the ports and complete the following table by labelling any **four** (**04**) ports in the following figure: [4]

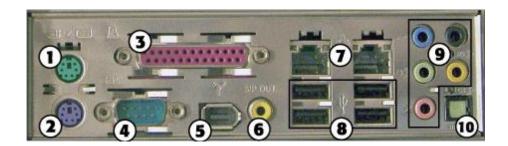

|      | b) Name the port that is versa                              | tile and provides 'Plug n Play | y' communication. [1]             |
|------|-------------------------------------------------------------|--------------------------------|-----------------------------------|
| iii. | Complete the step-by-step pro the printer over the network. | cedure by fill in the blanks f | From the given list, to share [2] |
|      | (Sharing, Share this printe                                 | r, Printer properties,         | <b>Devices and Printers</b> )     |
|      | <b>Step-1</b> : Click on Start in the boappear.             | ottom left corner of your scre | en. A popup list will             |
|      | Step-2: Click on                                            |                                | , from the popup list.            |
|      | Step-3: Right click the printer                             | you want to share. A drop-do   | own list will appear.             |
|      | Step-4: Select                                              | fr                             | om the drop-down list.            |
|      | Step-5: Click on the                                        |                                | _ tab.                            |
|      | Step-6: Select the                                          |                                | _ check box.                      |

Port no. Name

# **ROUGH WORK**